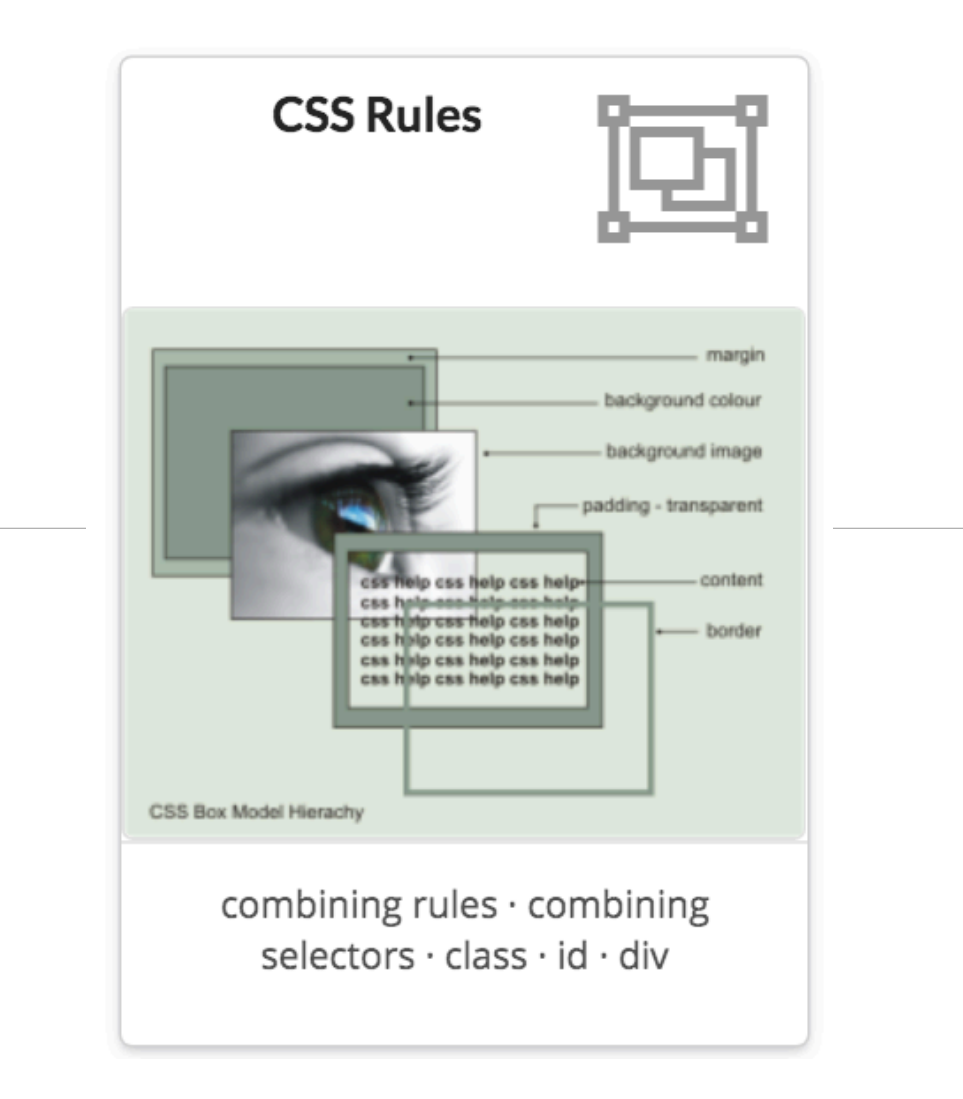

#### CSS Rules

## Agenda

- Combining Rules & Selectors
- Classes, IDs and DIVs

# Border Styles

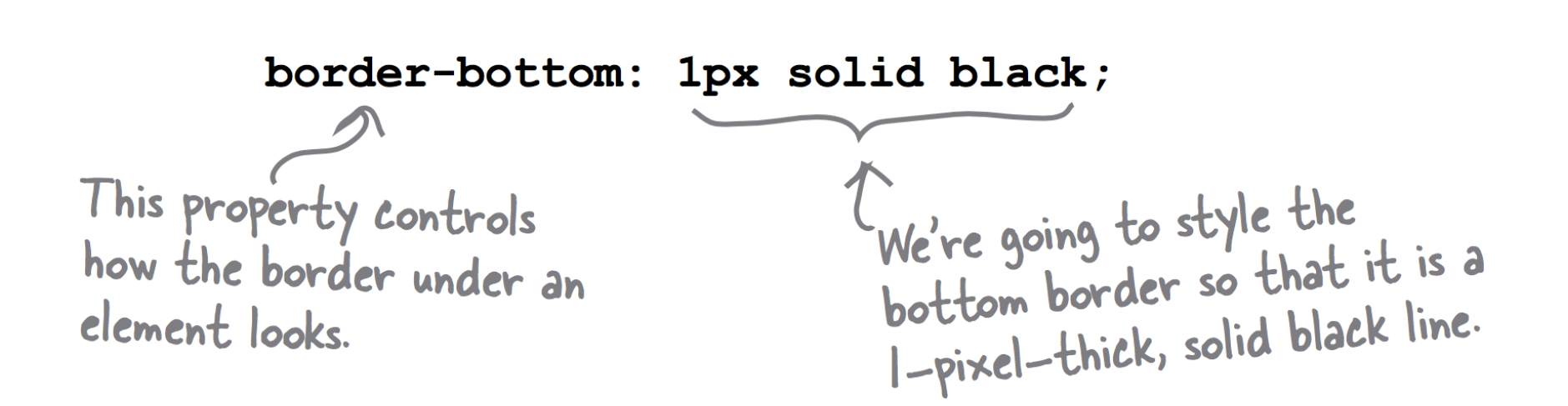

Placing the above rule associated with h1 "selector", will draw a line - 1 pixel wide - under the heading in our site (you did this in lab01)

## **Mobile Applications**

1. Apps

## Multiple Rules

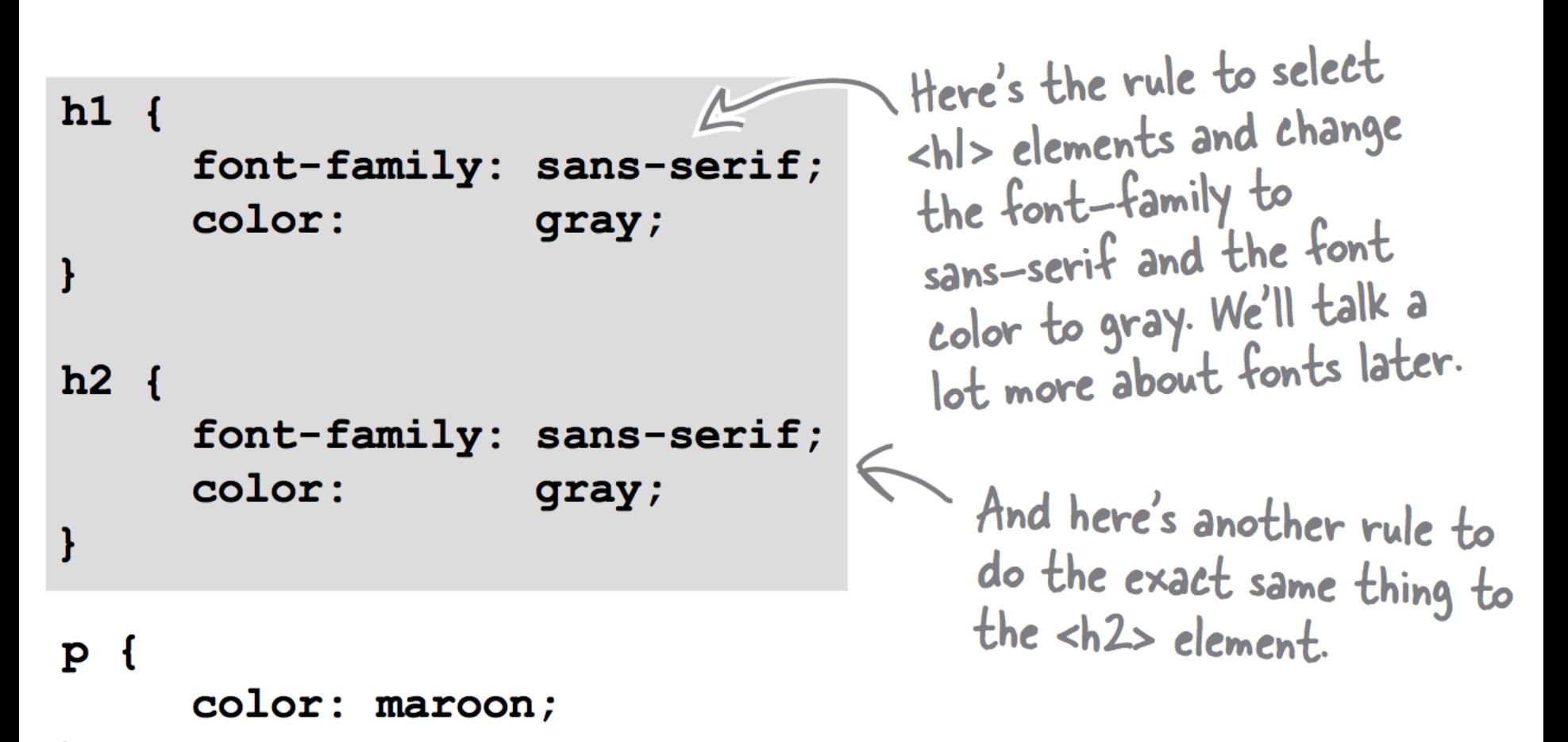

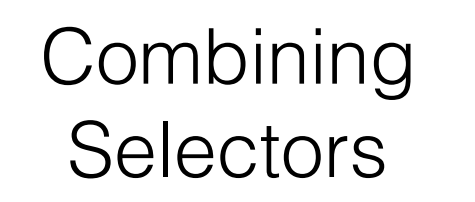

#### Rules can be combined if they are identical

 $h1 \quad$ font-family: sans-serif; color: qray;  $\mathbf{\}}$  $h2 \quad f$ font-family: sans-serif; color: gray;  $\mathbf{r}$  $p \left($ color: maroon;

To write a rule for more than one To write a rule for more chan one<br>element, just put commas between<br>the selectors, like "hl, h2".

 $h1, h2$  { font-family: sans-serif; color: gray;

#### $p \left( \right)$

color: maroon;

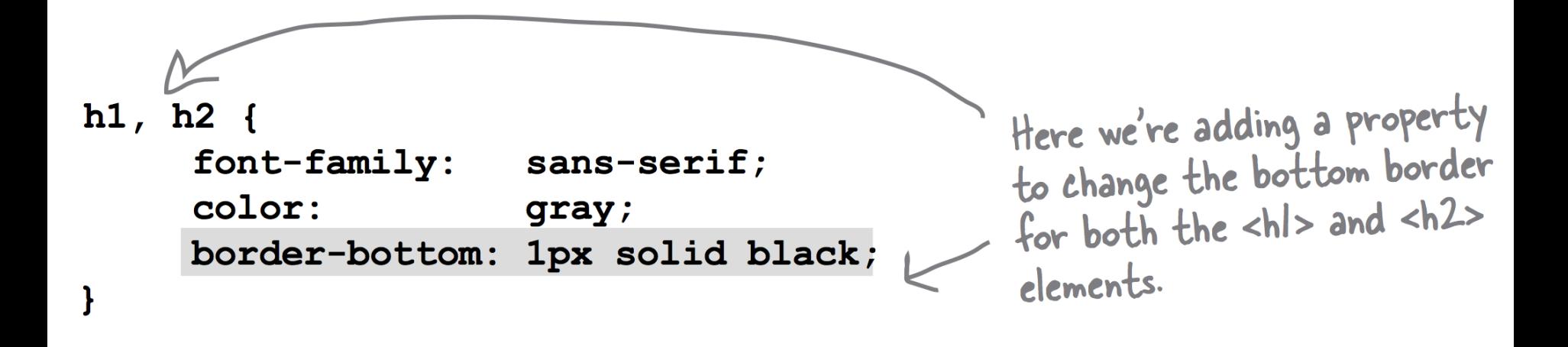

color: maroon;

 $p \left($ 

## Multiple Rues & Selectors

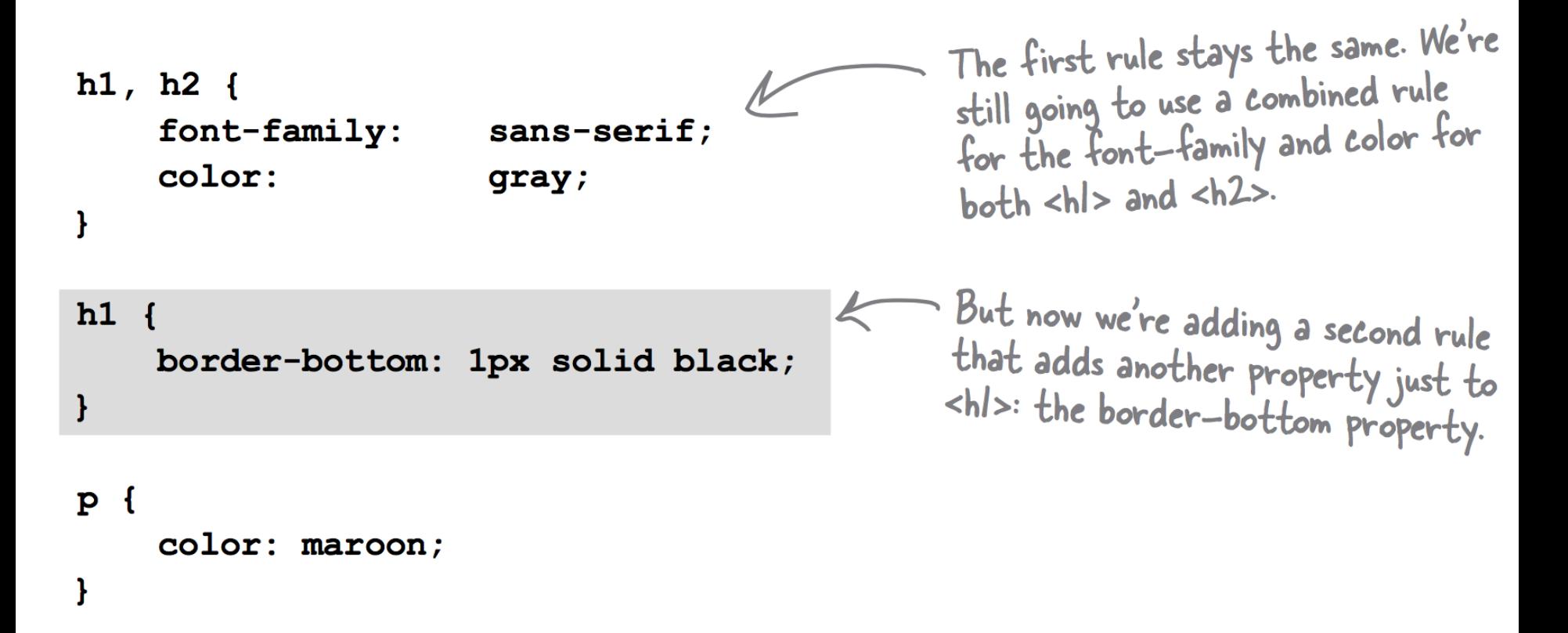

• Both h1 and h2 share the font-family and colour attributes, however only h1 is underlined

#### The following two sets of style rules would produce identical results

#### Rules can be listed separately

- p {color: black;} p {background-color: teal;} p {padding: 1em;} p {margin: 1em;} p {font-family: helvetica, sans-serif;}
- p {text-align: justify;}

Or, rules can be grouped. Property: Value pairs need to be separated by a semicolon.

```
p {
```
}

```
 color: black; 
 background-color: teal; 
 padding: 1em; 
 margin: 1em; 
 font-family: helvetica, sans-serif; 
 text-align: justify;
```
- Selectors can be combined into commaseparated groups.
- We combine the selectors so that a single declaration applies to multiple selectors.

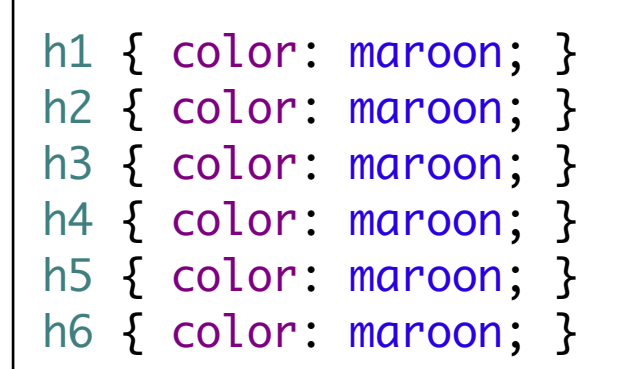

h1, h2, h3, h4, h5, h6 { color: maroon; }

### Seeing Selectors Visually

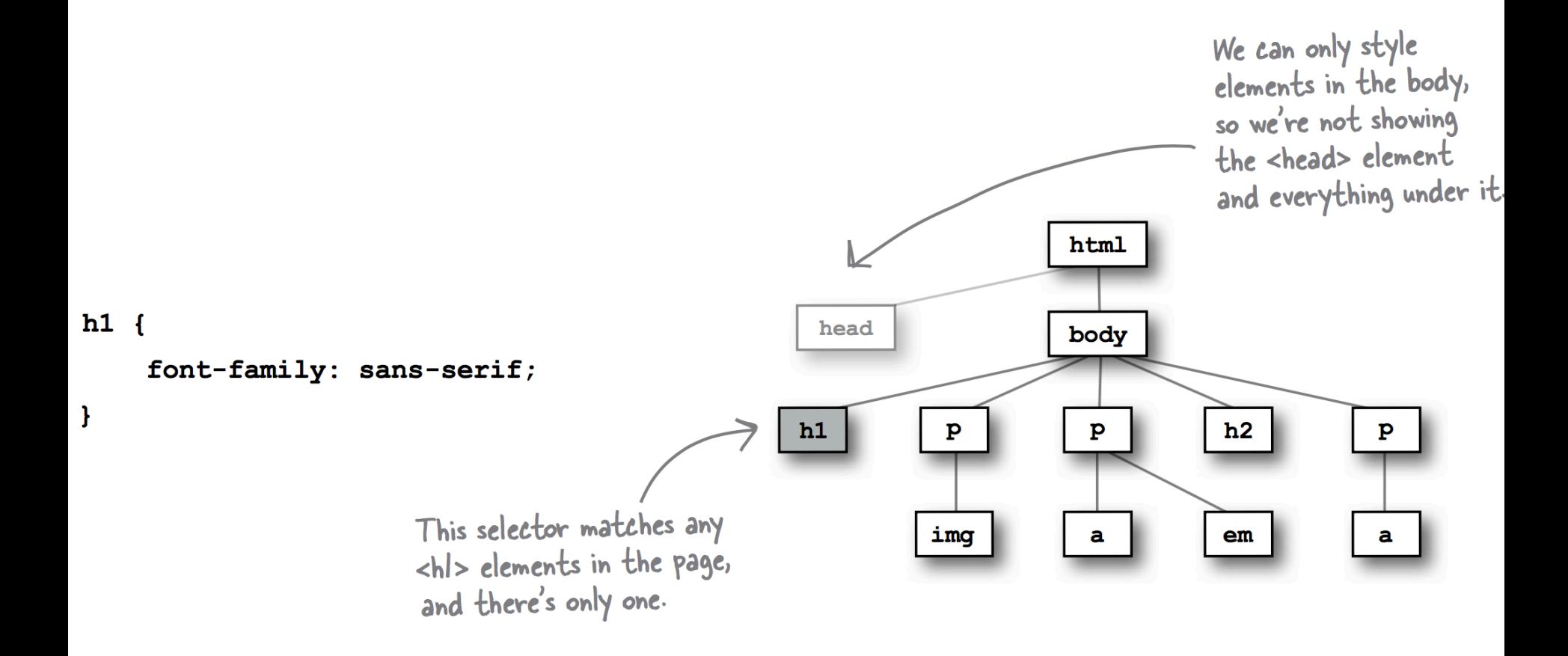

## Seeing Selectors Visually

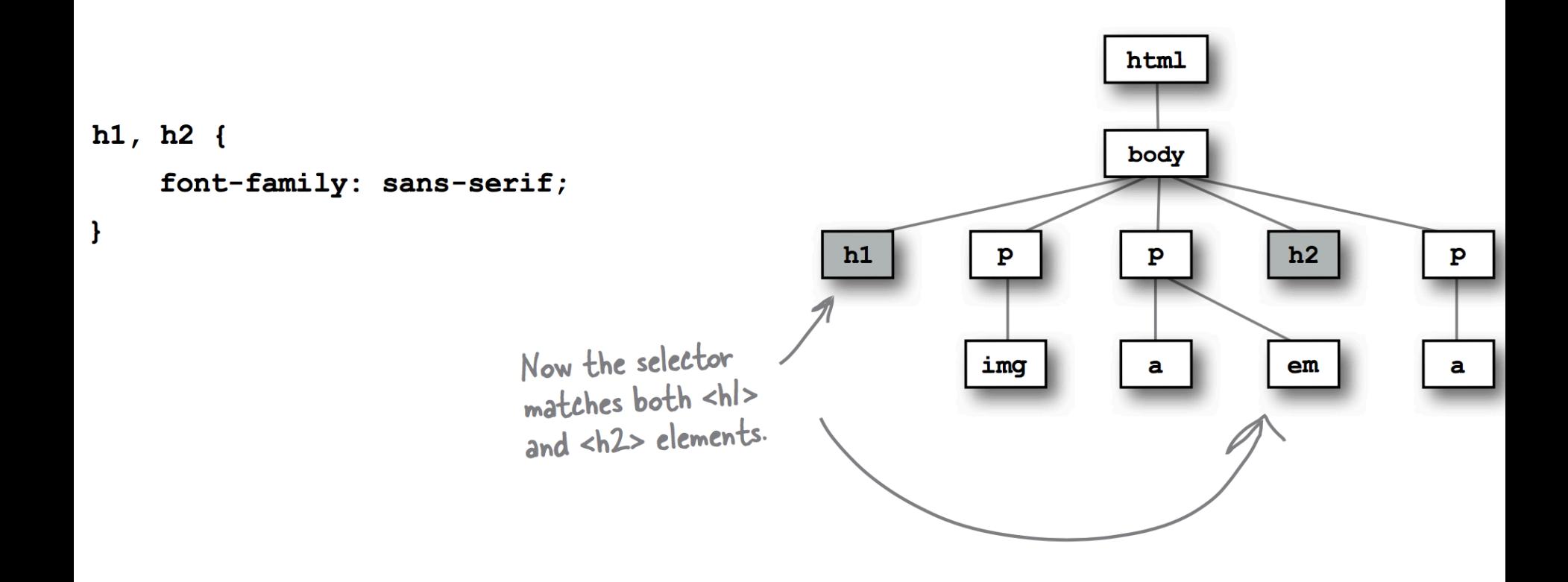

## Seeing Selectors Visually

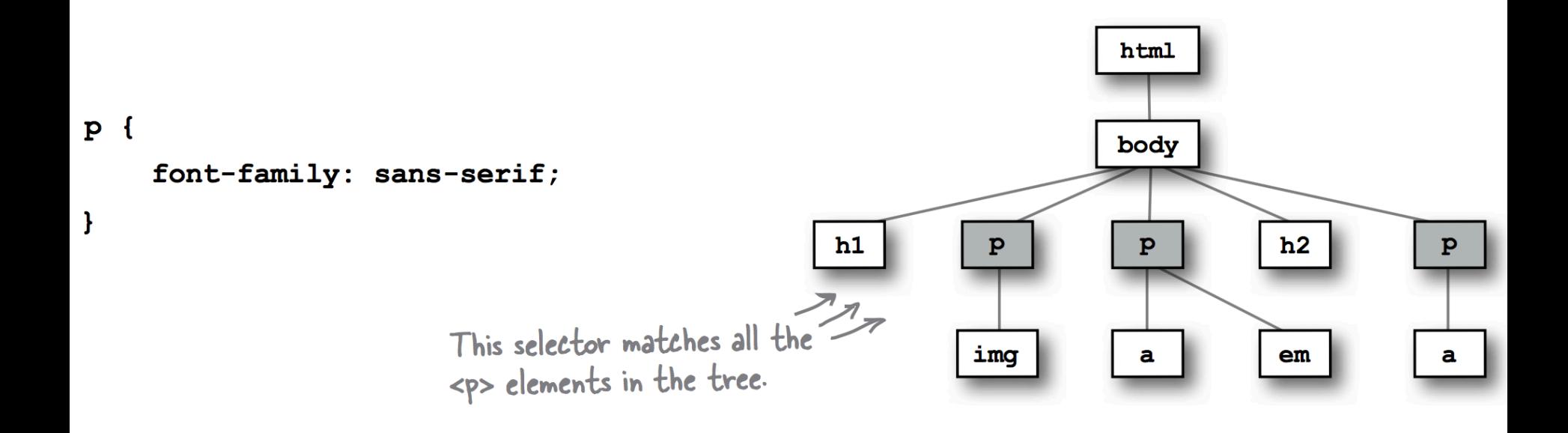

- While the name of an element specifies its *type*, the class attribute lets you assign to it one or more *subtypes*.
- These subtypes may then be used in CSS code for styling purposes.
- In particular, several elements may share a class and only those elements can be identified for restyling

#### Using **class** to identify elements

```
 <body>
  <D> Lorem ipsum dolor sit amet, consectetuer adipiscing elit. Cras sollicitudin, orci 
    nec facilisis vehicula, neque urna porta risus, ut sagittis enim velit at orci.
   </p> 
   <p class="withstyle">
     Fusce velit. Integer sapien enim, rhoncus vitae, cursus non, 
    commodo vitae, felis. Nulla convallis ante sit amet urna. Maecenas condimentum 
    hendrerit turpis.
   </p> 
   <p class="warn">
     Lorem ipsum dolor sit amet, consectetuer adipiscing elit. Cras 
    sollicitudin, orci nec facilisis vehicula, neque urna porta risus, ut sagittis enim 
    velit at orci.
   </p> 
  \langle D \rangleLorem ipsum dolor \sim \sim span class="warn">consectetuer adipiscing elit</span>.
   Cras sollicitudin, orci ecc acilisis vehicula, neque urna porta risus, ut sagittis
    enim velit at orci.
  \langle/p>
   <p class="warn">
    Lorem ipsum dolor sit amet, consectetuer adipiscing elit. Cras 
    sollicitudin, orci nec facilisis vehicula, neque urna porta risus, ut sagittis enim 
    velit at orci.
   </p>
 </body>
```
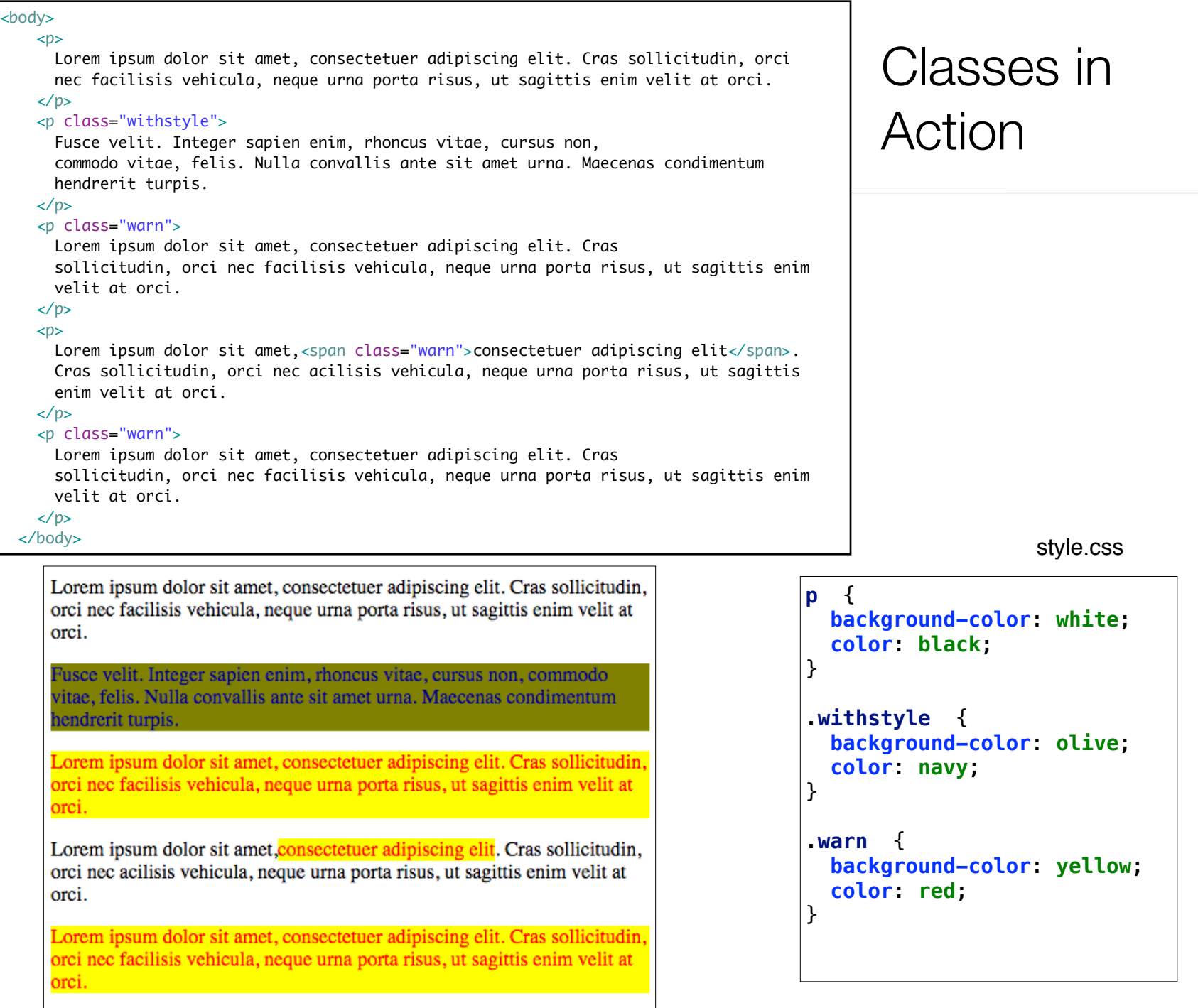

15

### **ID** Attribute

- While the name of an element specifies its *type*, the id attribute lets you identify a specific element.
- Targeting elements by ID means you can devise rules that apply to a single element in a document
- IDs must be unique to a document there cannot be two elements with the same IDs

#### Using **id** to identify elements

```
<body>
  <p id="first">
    Lorem ipsum dolor sit amet, consectetuer adipiscing elit. Cras sollicitudin, orci
    nec facilisis vehicula, neque urna porta risus, ut sagittis enim velit at orci.
   </p>
  <p class="withstyle">
    Fusce velit. Integer sapien enim, rhoncus vitae, cursus non,
    commodo vitae, felis. Nulla convallis ante sit amet urna. Maecenas condimentum
    hendrerit turpis.
   </p>
   <p class="warn">
    Lorem ipsum dolor sit amet, consectetuer adipiscing elit. Cras
    sollicitudin, orci nec facilisis vehicula, neque urna porta risus, ut sagittis enim
    velit at orci.
  </p>
   <p>
    Lorem ipsum dolor sit amet,<span class="warn">consectetuer adipiscing elit</span>.
    Cras sollicitudin, orci nec acilisis vehicula, neque urna porta risus, ut sagittis
     enim velit at orci.
   </p>
  <p class="warn">
    Lorem ipsum dolor sit amet, consectetuer adipiscing elit. Cras
    sollicitudin, orci nec facilisis vehicula, neque urna porta risus, ut sagittis enim
     velit at orci.
   </p>
</body>
```
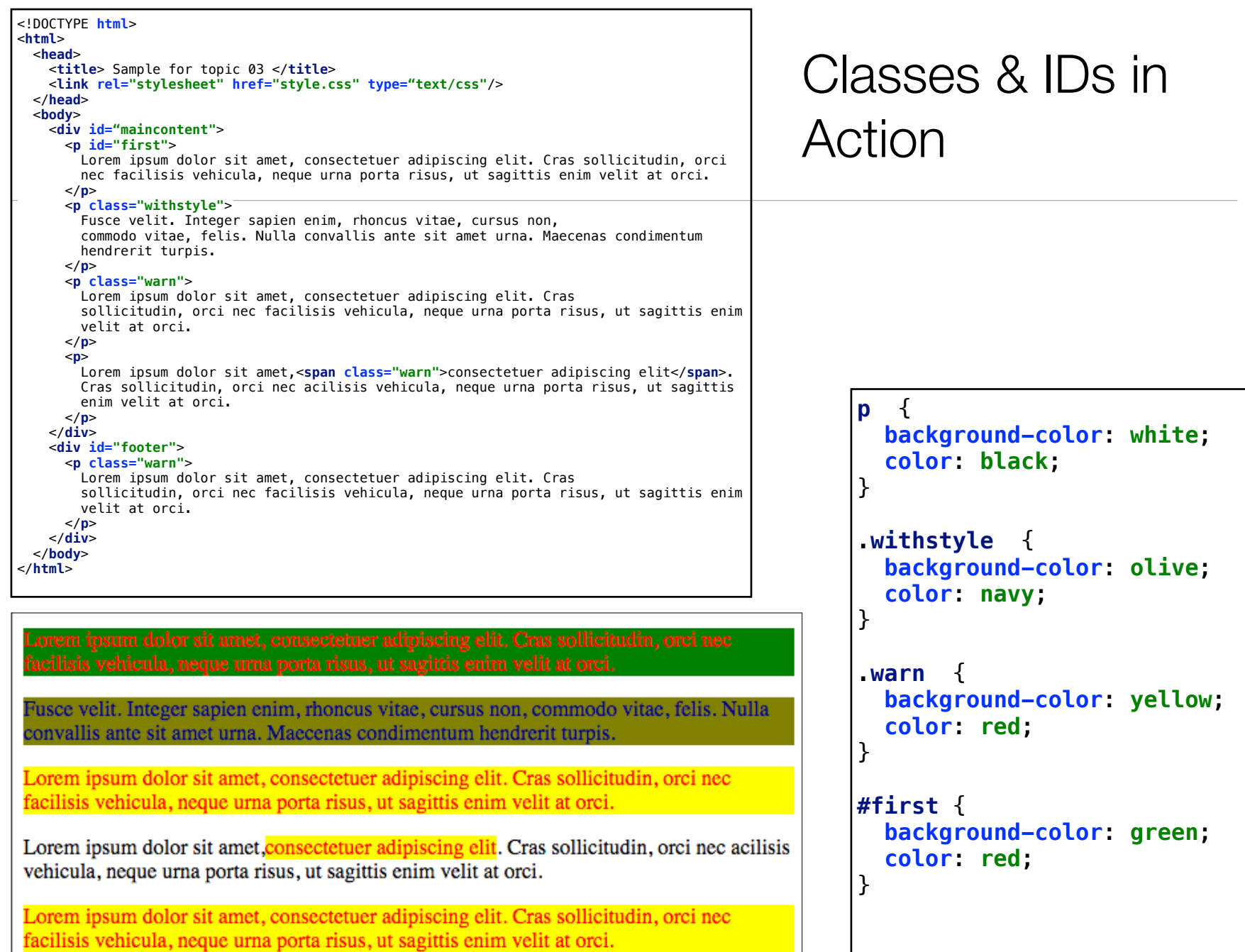

#### Using Divs to define Regions of a Page

- •Use DIV elements as containers, one for the main content and one for the left content
- Allocate an ID to each of these divs
- •Create CSS rules for each DIVs

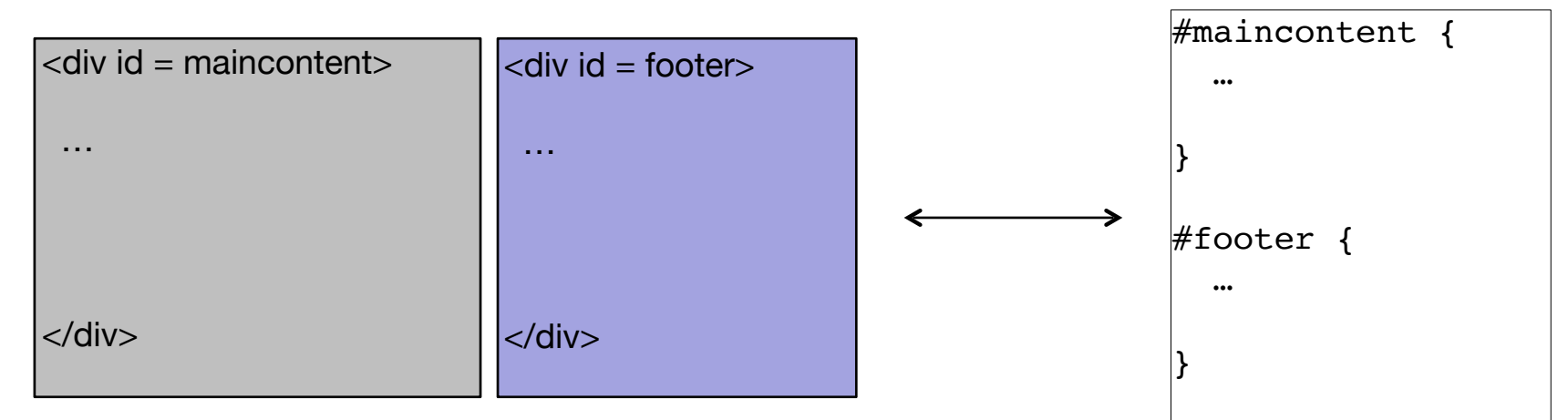

```
<!DOCTYPE html>
<html>
   <head>
     <title> Sample for topic 03 </title>
     <link rel="stylesheet" href="style.css" type="text/css"/>
   </head>
   <body>
     <div id="maincontent">
       <p id="first">
         Lorem ipsum dolor sit amet, consectetuer adipiscing elit. Cras sollicitudin, orci
         nec facilisis vehicula, neque urna porta risus, ut sagittis enim velit at orci.
       </p>
       <p class="withstyle">
         Fusce velit. Integer sapien enim, rhoncus vitae, cursus non,
         commodo vitae, felis. Nulla convallis ante sit amet urna. Maecenas condimentum
         hendrerit turpis.
       </p>
       <p class="warn">
         Lorem ipsum dolor sit amet, consectetuer adipiscing elit. Cras
         sollicitudin, orci nec facilisis vehicula, neque urna porta risus, ut sagittis enim
         velit at orci.
       </p>
       <p>
        Lorem ipsum dolor sit amet,<span class="warn">consectetuer adipiscing elit</span>.
         Cras sollicitudin, orci nec acilisis vehicula, neque urna porta risus, ut sagittis
         enim velit at orci.
       </p>
     </div>
     <div id="footer">
       <p class="warn">
         Lorem ipsum dolor sit amet, consectetuer adipiscing elit. Cras
         sollicitudin, orci nec facilisis vehicula, neque urna porta risus, ut sagittis enim
         velit at orci.
       </p>
     </div>
  </body>
</html>
```

```
<!DOCTYPE html>
<html>
  <head>
     <title> Sample for topic 03 </title>
     <link rel="stylesheet" href="style.css" type="text/css"/>
   </head>
   <body>
     <div id="maincontent">
       <p id="first">
         Lorem ipsum dolor sit amet, consectetuer adipiscing elit. Cras sollicitudin, orci
         nec facilisis vehicula, neque urna porta risus, ut sagittis enim velit at orci.
       </p>
       <p class="withstyle">
         Fusce velit. Integer sapien enim, rhoncus vitae, cursus non,
         commodo vitae, felis. Nulla convallis ante sit amet urna. Maecenas condimentum
         hendrerit turpis.
       </p>
       <p class="warn">
         Lorem ipsum dolor sit amet, consectetuer adipiscing elit. Cras
         sollicitudin, orci nec facilisis vehicula, neque urna porta risus, ut sagittis enim
         velit at orci.
       </p>
       <p>
         Lorem ipsum dolor sit amet,<span class="warn">consectetuer adipiscing elit</span>.
         Cras sollicitudin, orci nec acilisis vehicula, neque urna porta risus, ut sagittis
         enim velit at orci.
      </p>
     </div>
     <div id="footer">
       <p class="warn">
         Lorem ipsum dolor sit amet, consectetuer adipiscing elit. Cras
         sollicitudin, orci nec facilisis vehicula, neque urna porta risus, ut sagittis enim
         velit at orci.
       </p>
     </div>
  </body>
</html>
```
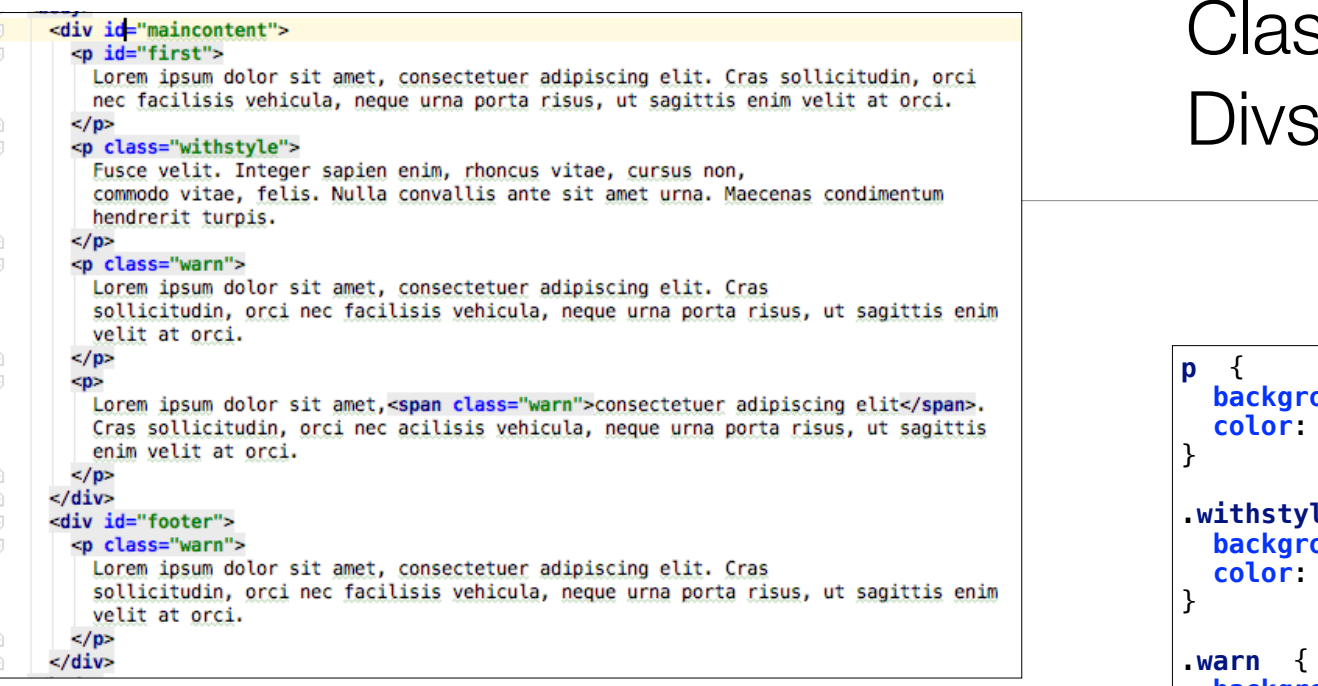

orem ipsum dolor sit amet, consectetuer adipiscing elit. Cras sollicitudin, orci nec<br>acilisis vehicula, neque urna porta risus, ut sagittis enim velit at orci.

Fusce velit. Integer sapien enim, rhoncus vitae, cursus non, commodo vitae, felis. Nulla convallis ante sit amet urna. Maecenas condimentum hendrerit turpis.

Lorem ipsum dolor sit amet, consectetuer adipiscing elit. Cras sollicitudin, orci nec acilisis vehicula, neque urna porta risus, ut sagittis enim velit at orci.

Lorem ipsum dolor sit amet, consectetuer adipiscing elit. Cras sollicitudin, orci nec acilisis vehicula, neque urna porta risus, ut sagittis enim velit at orci.

Lorem ipsum dolor sit amet, consectetuer adipiscing elit. Cras sollicitudin, orci nec facilisis vehicula, neque urna porta risus, ut sagittis enim velit at orci.

#### sses, IDs & s in Action

 **background-color**: **white**; **color**: **black**; **le** { **background-color**: **olive**; **color**: **navy**; .**warn** { **background-color**: **yellow**; **color**: **red**; } **#first** { **background-color**: **green**; **color**: **red**; } **#maincontent** { **border-style**: **solid**; **border-width**: 2**px**; } **#footer** { **border-style**: **dashed**; **border-color**: **red**; **border-width**: 2**px**; }